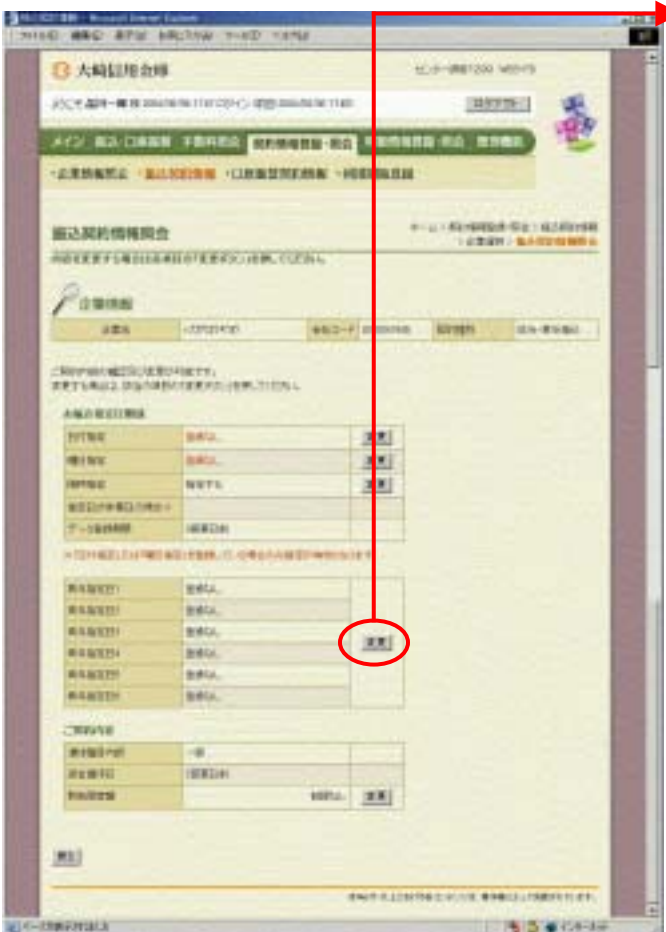

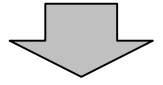

ら賞与指定日欄の をクリックしま

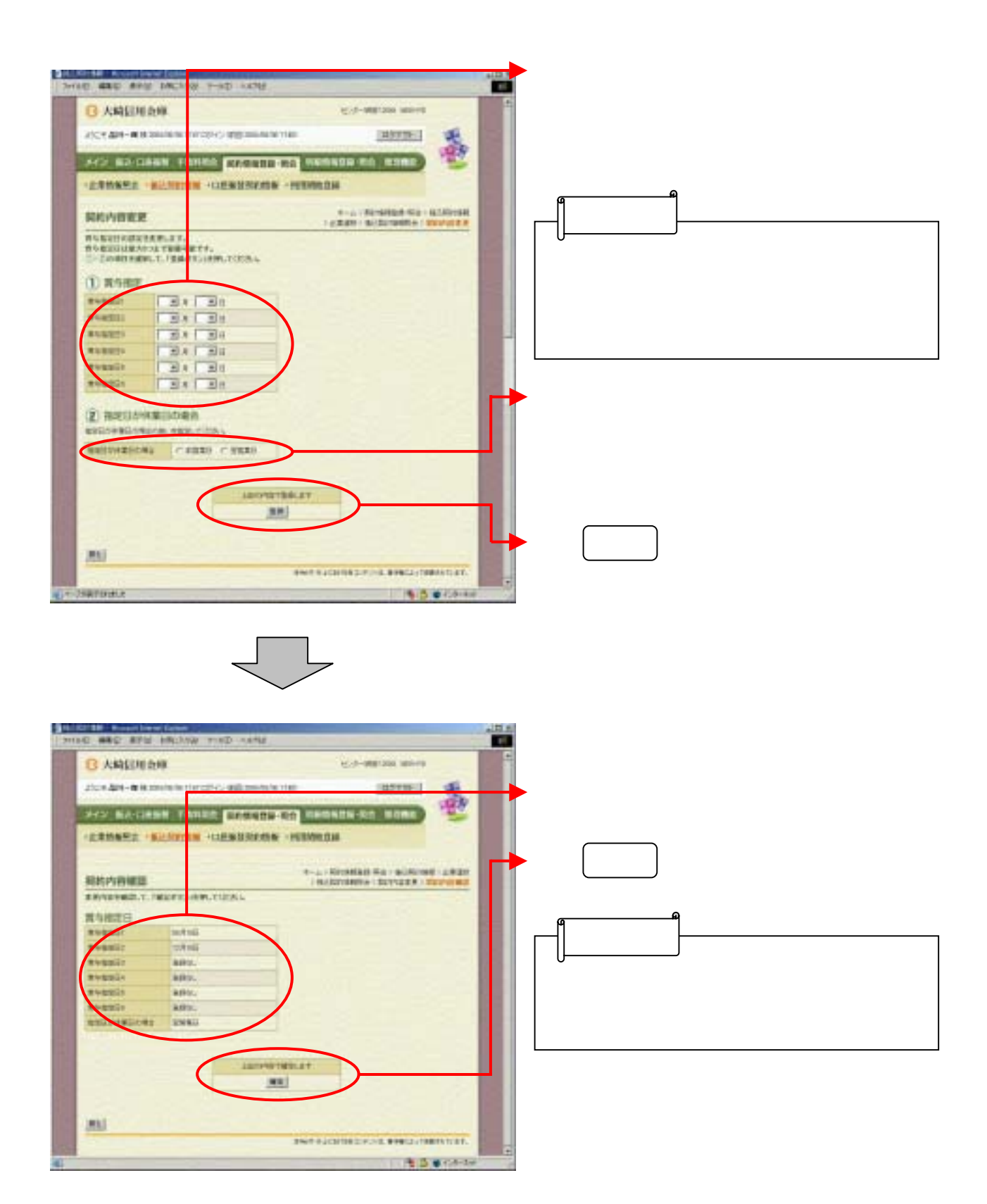